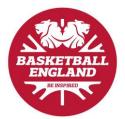

### **Becoming a Club Administrator**

**Step 1.** Go to <a href="https://membership.basketballengland.co.uk">https://membership.basketballengland.co.uk</a>.

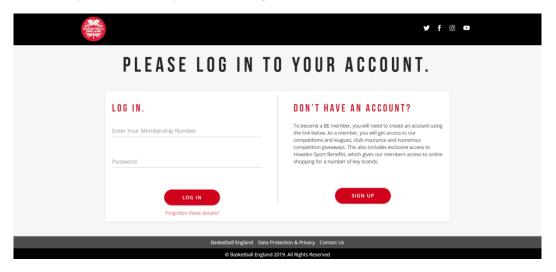

**Step 2.** Follow the link to 'Sign Up', which will take you to the 'Become a Member' form.

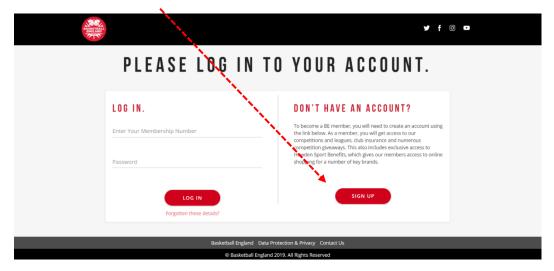

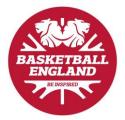

**Step 3:** Fill in the 'Become a Member' form.

| MEMBER DETAILS                                                                                                    |                                                                                                    |                                                                                                    |          | Membership Price List:                                    |                 |
|----------------------------------------------------------------------------------------------------|----------------------------------------------------------------------------------------------------|----------------------------------------------------------------------------------------------------|----------|-----------------------------------------------------------|-----------------|
| For Under 18's - The Membersi<br>responsibility on behalf of the                                                                                                    |                                                                                                    | needs to be completed by a person with                                                               | parental |                                                           |                 |
| Date of Birth *                                                                                                    |                                                                                                    |                                                                                                    |          | BE Membership - Senior  BE Membership - Junior (Under 18) | £15.00<br>£8.50 |
| Click to add date                                                                                                    |                                                                                                    |                                                                                                    |          | LL (Local League) Player Licence FREE WITH BE             |                 |
| Please enter your full name as it app                                                                                                    | icars on your Passport / Birth Certifi                                                                                                    | icate.                                                                                               |          |                                                           |                 |
| First Name *                                                                                                    | Last Name *                                                                                                    |                                                                                                    |          | This is renewed annually from date of purchase.           |                 |
|                                                                                                    |                                                                                                    |                                                                                                    |          |                                                           |                 |
| Email Address *                                                                                                    |                                                                                                    |                                                                                                    |          |                                                           |                 |
| Home Phone                                                                                                    | Mobile Phone *                                                                                                    |                                                                                                    |          |                                                           |                 |
|                                                                                                    |                                                                                                    |                                                                                                    |          |                                                           |                 |
| Gender * Please select your Gender                                                                                                    | •                                                                                                    |                                                                                                    |          |                                                           |                 |
| If you do not identify as one of the a<br>able to support you with your applic                                                                                                    | bove, please contact the Customer !<br>ation process.                                                                                                    | Service Team who will be                                                                             |          |                                                           |                 |
| Nationality *                                                                                                    | Country of Birth *                                                                                                    |                                                                                                    |          |                                                           |                 |
| British                                                                                                    | United Kingdom                                                                                                    | *                                                                                                    |          |                                                           |                 |
| EMERGENCY CONTACT DETAI                                                                                                    | LS                                                                                                    |                                                                                                    |          |                                                           |                 |
| Full Name *                                                                                                    |                                                                                                    |                                                                                                    |          |                                                           |                 |
|                                                                                                    |                                                                                                    |                                                                                                    |          |                                                           |                 |
| Their relationship to you *                                                                                                    | Contact Phone Nur                                                                                                    | nber *                                                                                               |          |                                                           |                 |
| WHAT ARE YOUR ROLES IN BA                                                                                                    | ASKFTRALL?                                                                                                    |                                                                                                    |          |                                                           |                 |
| Player                                                                                                    | Coach                                                                                                    | Referee                                                                                              |          |                                                           |                 |
| Table Official Doctor Club Welfare Officer                                                                                                    | S&C Coach Interpreter                                                                                                    | Physiotherapist Club Secretary                                                                       |          |                                                           |                 |
| Club Welfare Officer Statistician                                                                                                    | Team Manager Volunteer                                                                                                    | DBS Verifier                                                                                         |          |                                                           |                 |
| ADDRESS                                                                                                    |                                                                                                    |                                                                                                    |          |                                                           |                 |
| Postcode *                                                                                                    |                                                                                                    | FIND MY ADDRESS                                                                                      |          |                                                           |                 |
| Calcatterer                                                                                                    |                                                                                                    |                                                                                                    |          |                                                           |                 |
| Select House<br>Please find and select or enter                                                                                                    | r your Address •                                                                                                    |                                                                                                    |          |                                                           |                 |
|                                                                                                    |                                                                                                    |                                                                                                    |          |                                                           |                 |
| Address Line 1 *                                                                                                    | Ac                                                                                                    | ddress Line 2                                                                                        |          |                                                           |                 |
|                                                                                                    |                                                                                                    | ounty*                                                                                               |          |                                                           |                 |
| Town / City *                                                                                                    | A                                                                                                    | BERDEENSHIRE                                                                                         |          |                                                           |                 |
| Country*                                                                                                    |                                                                                                    |                                                                                                    |          |                                                           |                 |
| United Kingdom                                                                                                    |                                                                                                    |                                                                                                    |          |                                                           |                 |
| CHOOSE YOUR PASSWORD                                                                                                    |                                                                                                    |                                                                                                    |          |                                                           |                 |
| Password *                                                                                                    | Re                                                                                                    | etype your Password *                                                                                |          |                                                           |                 |
|                                                                                                    |                                                                                                    |                                                                                                    |          |                                                           |                 |
| ANONYMOUS INFORMATION                                                                                                    |                                                                                                    | not be shared with any third parties.                                                                |          |                                                           |                 |
| ANONYMOUS INFORMATION This data will be anonymised for                                                                                                    | Sexual Orientation  • Prefer not to say                                                                                                    | Religion  • Prefer not to say                                                                        |          |                                                           |                 |
| This data will be anonymised for<br>Ethnicity                                                                                                    | - Franci Hot to say                                                                                                    | elei nuc tu say                                                                                      |          |                                                           |                 |
| This data will be anonymised for<br>Ethnicity<br>Prefer not to say                                                                                                    |                                                                                                    |                                                                                                    |          |                                                           |                 |
| This data will be anonymised for Ethnicity Prefer not to say  DISABILITY Disclosure of disability information in                                                                                                    | s optional.                                                                                                    |                                                                                                    |          |                                                           |                 |
| This data will be anonymised fi<br>Ethnicity<br>Prefer not to say<br>DISABILITY  Disclosure of disability information :<br>Data will be used to ensure we can a<br>Anonymised data may be shared with                                                                                                    | effectively support and communicate                                                                                                    | e with members.                                                                                      |          |                                                           |                 |
| This data will be anonymised fi<br>Ethnicity<br>Prefer not to say<br>DISABILITY<br>Disclosure of disability information<br>Data will be used to ensure we can<br>Anonymised data may be shared will<br>Long term limiting illness                                                                                                    | effectively support and communicate<br>th our funders.                                                                                                    | e with members.                                                                                      |          |                                                           |                 |
| This data will be anonymised fi<br>Ethnicity Prefer not to say  DISABILITY Disclosure of the said of the said of the | offectively support and communicate th our funders.  O Yes  Disability 2 - Type of Dis                                                                                                    | sability                                                                                             |          |                                                           |                 |
| This data will be anonymised file Ethnicity Prefer not to say  DISABILITY  Disclosure of disability information Disability to used to ensure we can anonymise the shared to compare we can be compared that may be shared to compare millimiting illness  Orability 1 - Type of Disability None / Prefer not to say                                                                                                    | effectively support and communicate th our funders.  No Yes  Disability 2 - Type of Dis                                                                                                    | sability •                                                                                           |          |                                                           |                 |
| This data will be anonymised fi<br>Ethnicity Prefer not to say  DISABILITY Disclosure of the said of the said of the | effectively support and communicate the our funders.  Ves  Disability 2 - Type of Dis  None / Prefer not to :  st o disclose, please contact the Cur                                                                                                    | sability •                                                                                           |          |                                                           |                 |
| This data will be anonymised in Ethnichy Prefer not to say  DISABILITY Disability information. Data will be used to ensure see an Anonymised data may be shared will be used to ensure see and to say in the composition of the composition of th   | effectively support and communicate the our funders.  Ves  Disability 2 - Type of Dis  None / Prefer not to :  st o disclose, please contact the Cur                                                                                                    | sability •                                                                                           |          |                                                           |                 |
| This data will be anonymised in thereinzy Prefer not to say   Distall.ITY Decisions or disability information in Data will be used to sensure and uncomprised data may be lower and uncomprised data may be lower and uncomprised data may be lower and uncomprised data may be lower and uncomprised data may be lower and uncomprised data may be lower and uncomprised data may be lower from the size of the lower from the lower data will be lower from the lower data will be lower from the lower data will be lower than two databases of the support part may be under the support part may be under the support part and and accept the layer can and accept the layer can be under the lower data and accept the layer can be under the layer can be under the layer can be under the layer can be used to be under the layer can be used to be under the layer can be used to be under the layer can be used to the layer can be used to be under the layer can be used to be under the layer can be used to be under the layer can be used to be under the layer can be used to be under the layer can be used to be under the layer can be used to be under the layer can be under the layer can be under the layer can be used to be under the layer can be used to be under the layer can be used to be under the layer can be used to be under the layer can be used to be under the layer can be used to be under the layer can be used to be under the layer can be used to be under the layer can be used to be under the layer can be used to be used to be under the layer can be used to be under the layer can be used to be under the laye   | fletchedy support and communication or funders.  No Yes Disability 2 - Type of Dis None / Prefer not to: set a disclose, please contact the Cut us with your application process.                                                                                                    | subility say   tomer Service                                                                         |          |                                                           |                 |
| This data will be anonymised fill ethnicity Prefer not to say  Distall.ITY  Distall.ITY  None / Prefer not to say  If you have nor than two distall.ITY  If you have nor than two distall.ITY  If you have nor than two distall.ITY  ACCOUNT CONFIRMATION    I have read and accept the   I have read and accept the   I hav   | infecturely support and communicate the our funders.  No Yes  Disability 2 - Type of Dis  None / Prefer not to it so disclose, please consact the Cus us with your application protess.  Terms and Conditions.*                                                                                                    | subility say   tomer Service                                                                         |          |                                                           |                 |
| This data will be anonymised in thereinzy Prefer not to say   Distall.ITY Decisions or disability information in Data will be used to sensure and uncomprised data may be lower and uncomprised data may be lower and uncomprised data may be lower and uncomprised data may be lower and uncomprised data may be lower and uncomprised data may be lower and uncomprised data may be lower from the size of the lower from the lower data will be lower from the lower data will be lower from the lower data will be lower than two databases of the support part may be under the support part may be under the support part and and accept the layer can and accept the layer can be under the lower data and accept the layer can be under the layer can be under the layer can be under the layer can be used to be under the layer can be used to be under the layer can be used to be under the layer can be used to the layer can be used to be under the layer can be used to be under the layer can be used to be under the layer can be used to be under the layer can be used to be under the layer can be used to be under the layer can be used to be under the layer can be under the layer can be under the layer can be used to be under the layer can be used to be under the layer can be used to be under the layer can be used to be under the layer can be used to be under the layer can be used to be under the layer can be used to be under the layer can be used to be under the layer can be used to be under the layer can be used to be used to be under the layer can be used to be under the layer can be used to be under the laye   | infectively support and communicate our funders.  In Section 1 (1) Section 1 (1) Secti | substity  aby  * bility.*                                                                            |          |                                                           |                 |
| This data will be anonymised filtering. Prefer not to say  Distall. ITY  Discissor of disability information. Data will be used to serve ear. Data will be used to serve ear. Data will be used to serve ear. Data will be used to serve ear. Data will be used to serve ear. Data will be used to serve ear. Data will be used to serve ear. Discissor of disability in "Figure of Datability" None. Prefer not to say  ### On the word has well deal to seport yet  ### On the word has well deal to seport yet  ### ACCOUNT CONFIRMATION    I have read and accept the   I was aged over 16 or am a  COMMUNICATION PREFERENT   I would like to be receive man   I would like to be receive man   I would like to be receive can.                                                                                                    | inflictedly support and communication on or furders.  In a furder or furders.  Daubility 2 - Type of Dis.  None / Prefer not to 1  set a divides, please contact the Cu.  with your application process.  It Terms and Conditions. *  Terms and Conditions. *  Set Terms and Conditions. *  Terms and Conditions. *  Terms and Conditions. *  Terms and Conditions. *  Terms and Conditions. *  Terms and Conditions. *  Terms and Conditions. *                                                                                                    | usability Say  *  Itaner Service  Ibility. *  Baskerball England.  Basketball England.               |          |                                                           |                 |
| This data will be anonymised in the incircum. Prefer not to say  Perfer not to say  Perfer not to say  Distall.ITY  Discount of disability information. Data will be used to ensure see and reserver see and reserver see and reser   | inflictedly support and communication on or furders.  Iol Yes Daubitry 2 - Type of Dis None / Prefer not to 1 To disclose, please consent the Cu to with year application process.  The Terms and Conditions.*  person with parental respons  CCS  Keeling communication from the Cu Busketball England Members 1                                                                                                    | sability  atomer Service  libility, *  Basketball England.  Basketball England.                      |          |                                                           |                 |
| This data will be anonymised in Ethericary Prefer not to say  **MABILITY**  **Discourse of disability information.**  **Discourse of disability information.**  **Discourse of disability information.**  **Discourse of disability information.**  **Discourse of disability information.**  **Discourse of disability information.**  **Discourse of the discourse of the discourse of the   | inflictedly support and communication on our funders.  Disability 2 - Type of Dis  None / Profer not to 1  to disdoos, please consact the Cut  or the funders of the Conditions.  Terms and Conditions.  ** **Terms and Conditions.**  **Terms and Conditions.**  **Term | usability Say  *  Say  Say  Say  Say  Say  Say                                                       |          |                                                           |                 |
| This data will be anonymised if othersory Prefer not to say  Distall.ITY  Disclosure of disability information. Data will be used to ensure see on. Data will be used to ensure see on. Data will be used to ensure see on. Data will be used to ensure see on. Data will be used to ensure see on. Data will be used to ensure see on. Data will be used to ensure see on. Data will be refer not to say  A Disability 1 - Type of Datability None / Prefer not to say  A COUNT CONFIRMATION    I have read and accept the   I have led and accept the   I would like to receive the   I would like to receive the                                                                                                    | inflictedly support and communication on or furthers.  In one of the control of the control of t | usability  say  *  stormer Service  bility, *  Basketball England.  sawsetball England.  sewsletter. |          |                                                           |                 |
| This data will be anonymised fit othersory Prefer not to say  Distall.IY  Discissor of disability information: Data will be used to serve early only one of disability information. Data will be used to server early one prefer not to say  Prefer not to say  Probe have more than too disability 1- Type of Disability None: Prefer not to say  Prob have more than too disability in the server of the server of the   | inflictedly support and communication on or furthers.  In one of the control of the control of t | usability  say  *  stormer Service  bility, *  Basketball England.  sawsetball England.  sewsletter. |          |                                                           |                 |

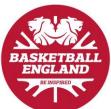

**Step 4.** Follow the link at the end of the form to 'Join and Proceed to Checkout'.

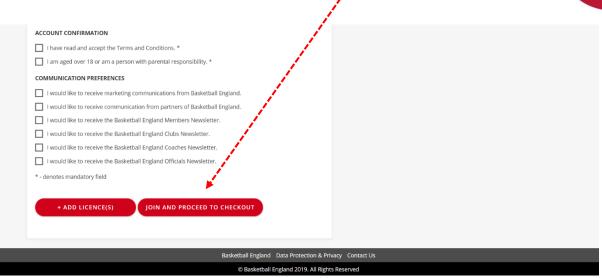

**Step 5.** Choose a payment option.

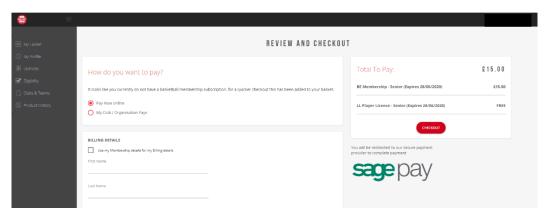

**Step 6.** Go to your email account to verify your email address. Please note that this is the email address that you used to sign up. (Remember to check the junk folder!)

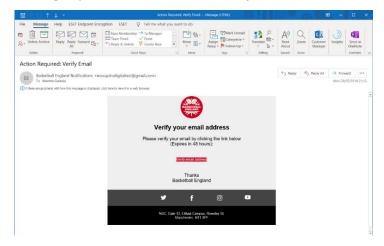

**Step 7.** Contact <a href="mailto:membership@basketballengland.co.uk">membership@basketballengland.co.uk</a> to assign yourself as a club administrator.

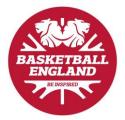

## **Accessing Your Club Portal**

**Step 1.** 'Log In' with your membership number.

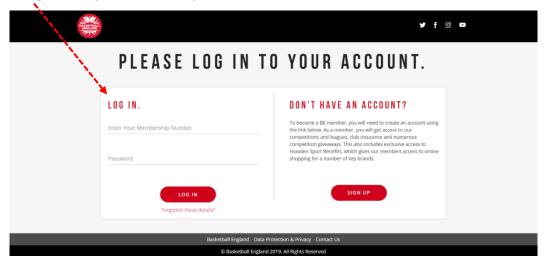

**Step 2.** Go to the dropdown in the top right-hand corner to manage your club.

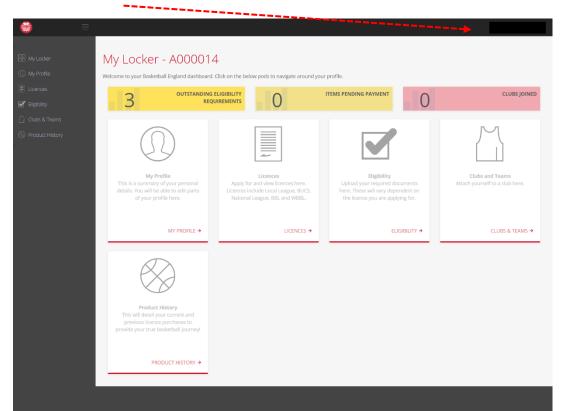

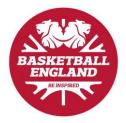

#### **Club Finances**

**Step 1.** Follow the link to 'Finances' on the club admin dashboard.

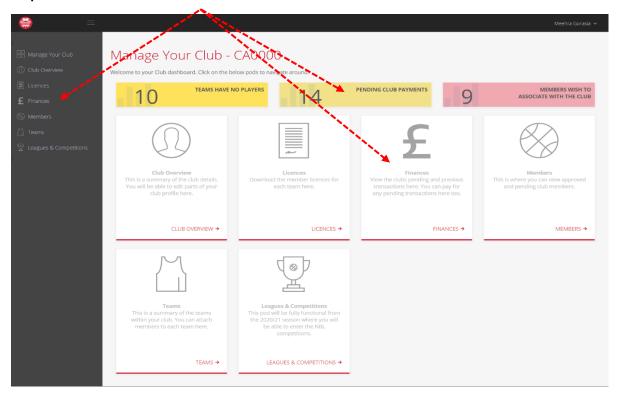

**Step 2.** Pay the £60 senior club or the £45 junior club fee.

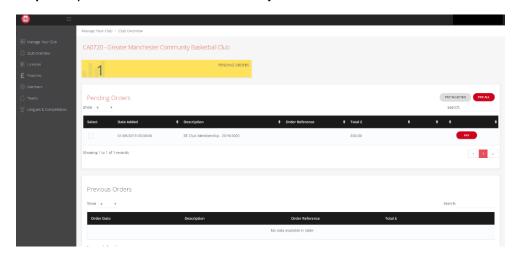

**Step 3.** Once the club fee has been paid, the member payment requests will come through to pay.

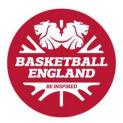

# **Creating Teams within Clubs**

**Step 1.** Follow the link to 'Teams' on the club admin dashboard.

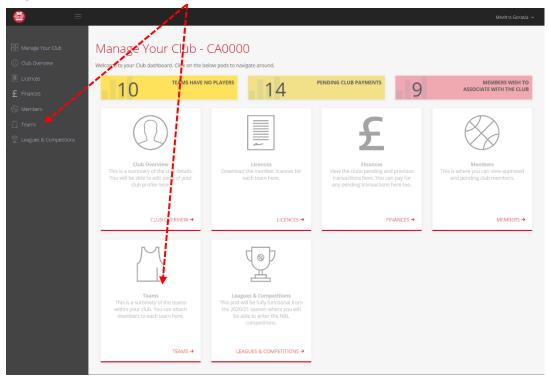

**Step 2.** Follow the link to 'Create Team'.

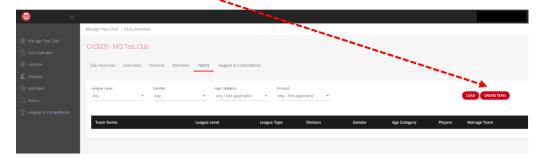

**Step 3.** Fill in the 'Team Setup and Configuration' form.

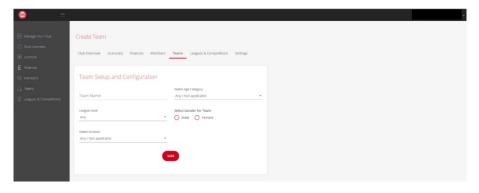

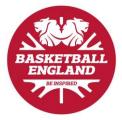

## **Assigning Members to Teams**

**Step 1.** Follow the link to 'Teams' on the club admin dashboard.

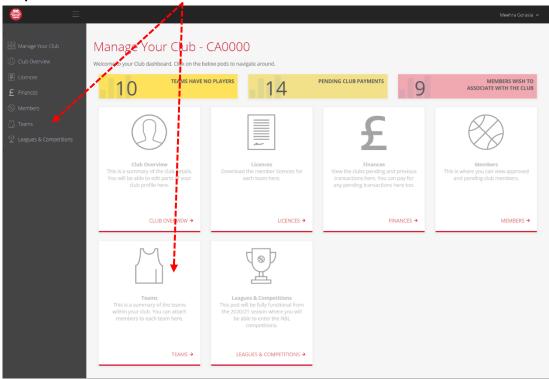

**Step 2.** Select 'Manage Team' on the relevant team.

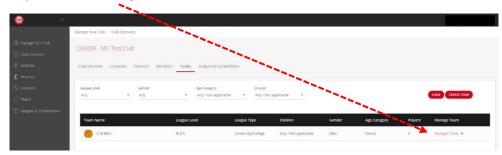

**Step 3.** Add 'Available Members' to 'Members Currently in Team'.

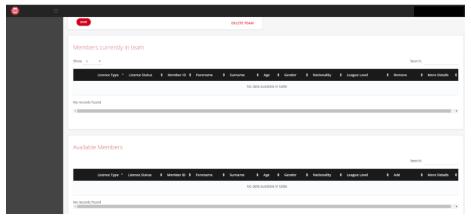

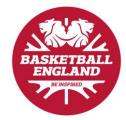

## **Viewing Licence Cards**

**Step 1.** Follow the link to 'Licences' on the club admin dashboard.

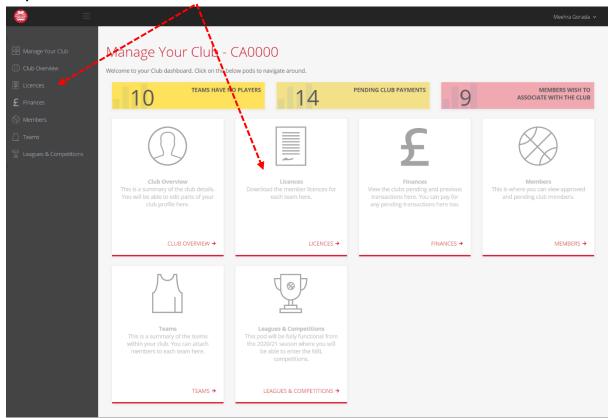

Step 2. Select 'download team licences' for the relevant team.

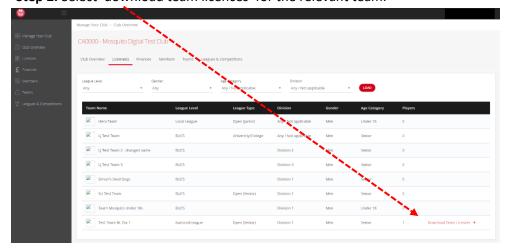